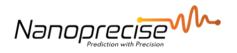

# **Raw Data Sharing**

## S3 Bucket

| Date     | 2023-04-26     |
|----------|----------------|
| Author   | Gopi           |
| Verified | Dries Van Loon |
| Revision | V1             |

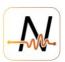

### **Table of Contents**

| 1. Da | ta Sharing Using AWS S3                         | 3 |
|-------|-------------------------------------------------|---|
|       |                                                 |   |
| 1.1.  | Steps to give Cross Account Access by Customer: | 3 |
|       | ·                                               |   |
| 1.2.  | Changing the bucket policy                      | е |
|       |                                                 |   |
| 1.3.  | Understanding this policy:                      | 7 |

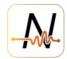

#### 1. Data Sharing Using AWS S3

In order to share the data using S3 we use the Cross Account Access feature built into S3. More on the topic:

https://aws.amazon.com/premiumsupport/knowledge-center/cross-account-access-s3/

Benefits of using Cross Account Access

- 1. No credentials need to be shared between parties
- 2. Controlling security policies from within your own account
- 3. Owning the data that is stored in your bucket.

#### 1.1. Steps to give Cross Account Access by Customer:

- 1. Create a bucket in your S3 account. You can choose any name that fits your naming convention.
- a. Choose a name. After clicking on "Create bucket" button

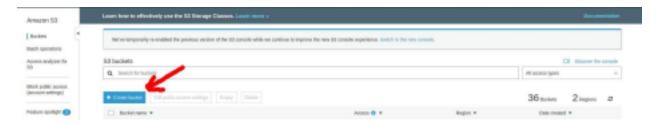

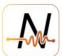

b. Configure your bucket. You can leave this with the default values if you don't have any special need on the bucket.

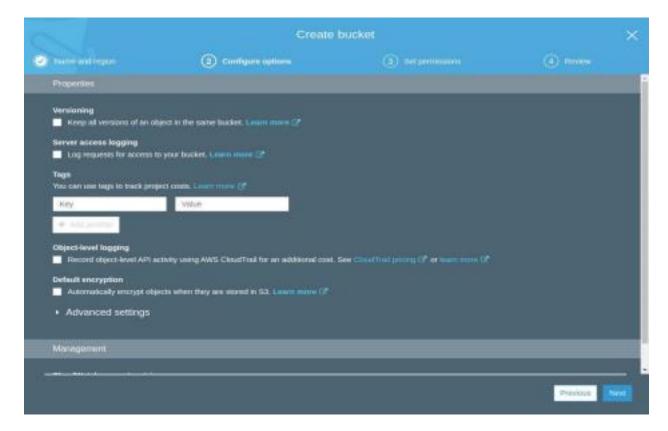

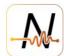

#### c. Keep blocking all the public access on

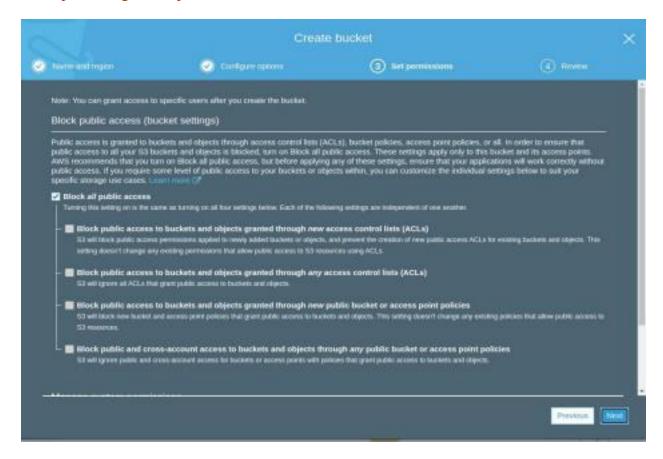

#### d. Finalize and create the bucket

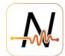

#### 1.2. Changing the bucket policy

a. Editing bucket policy by clicking on "Permission" tab and "Bucket Policy"

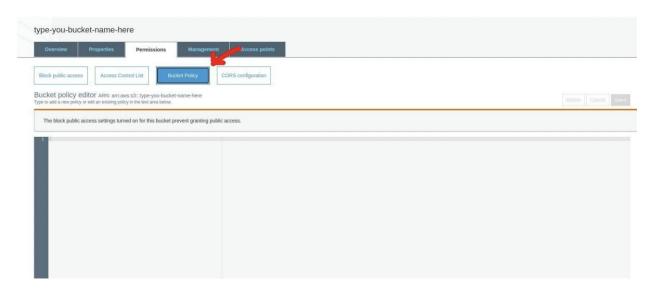

#### b. Adding a policy similar to the following:

```
{
    "Version": "2012-10-17",
    "Id": "Policy1592948336660",
    "Statement": [
            "Sid": "Statement1",
            "Effect": "Allow",
            "Principal": {
                "AWS": "arn:aws:iam::495516375372:role/bucketWriter"
            },
            "Action": [
                "s3:PutObject",
                "s3:PutObjectAcl"
            ],
            "Resource": "arn:aws:s3:::<bucket-name>/*",
            "Condition": {
                "StringEquals": {
                    "s3:x-amz-acl": "bucket-owner-full-control"
                "IpAddress": {
                    "aws:SourceIp": "35.164.136.18"
            }
       }
   ]
}
```

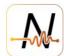

#### 1.3. Understanding this policy:

#### 1. Principal

```
"Principal": {
   "AWS": "arn:aws:iam::495516375372:role/bucketWriter"
}
```

Will make sure that the bucketWriter role in Nanoprecise account, determined by the account number: 495516375372 will have access to this bucket.

#### 2. Allowed Actions

```
"Action": [
    "s3:PutObject",
    "s3:PutObjectACL"
],
```

This will make that Nanoprecise can only put a new object and set the access control list (ACL) permissions for a new or existing object in an S3 bucket

#### 3. Conditions

```
"Condition": {
    "StringEquals": {
        "s3:x-amz-acl": "bucket-owner-full-control"
    },
    "IpAddress": {
        "aws:SourceIp": [
        "35.164.136.18"
        ]
    }
}
```

This will make sure that all the objects put in the bucket will have the bucket owner full control option on. Also this will whitelist the Nanoprecise IP address that can make put the object in the customer s3 bucket.

Please Ask us to provide you the IP address that needs to be whitelisted, as well as the role to grant access to.